# CIS 122

#### **Random Text Generation**

### Assignment 4

General trouble with this assignment
 Only 8 submissions so far

Class has been a little rushed
 And I wasn't around over the weekend to help

Homework 4 extension

 Take a few extra days
 Feel free to meet with me

No new assignment this week
 In-class project instead

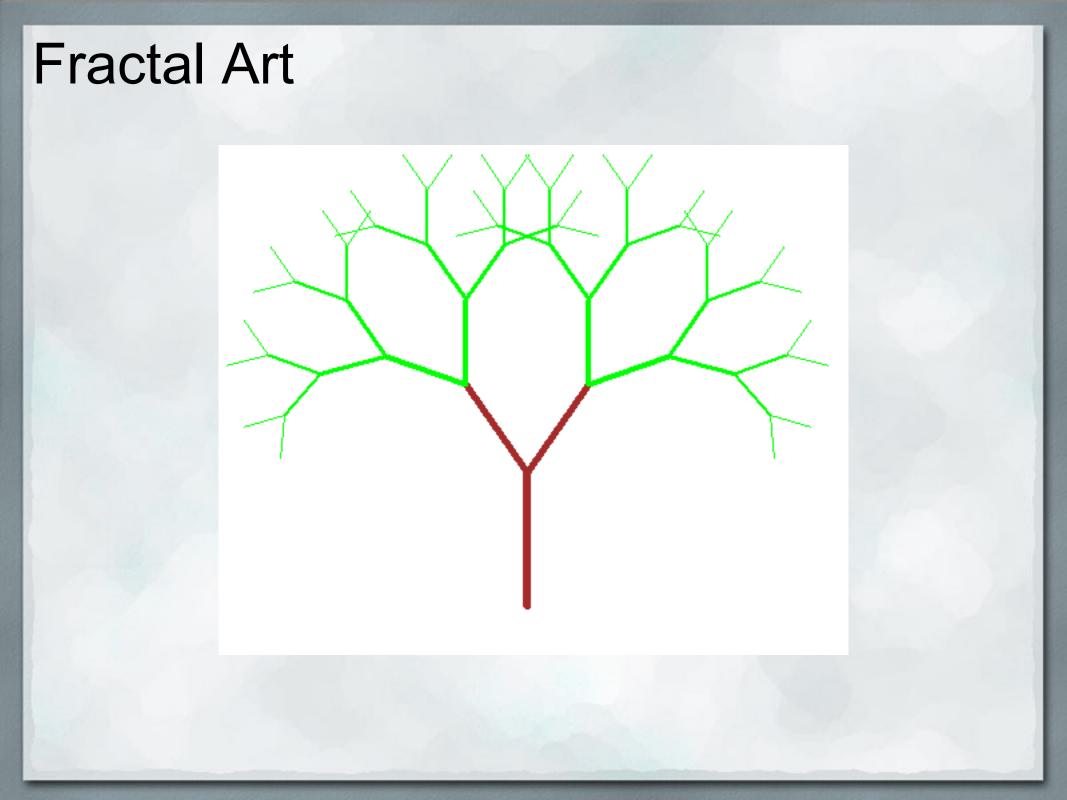

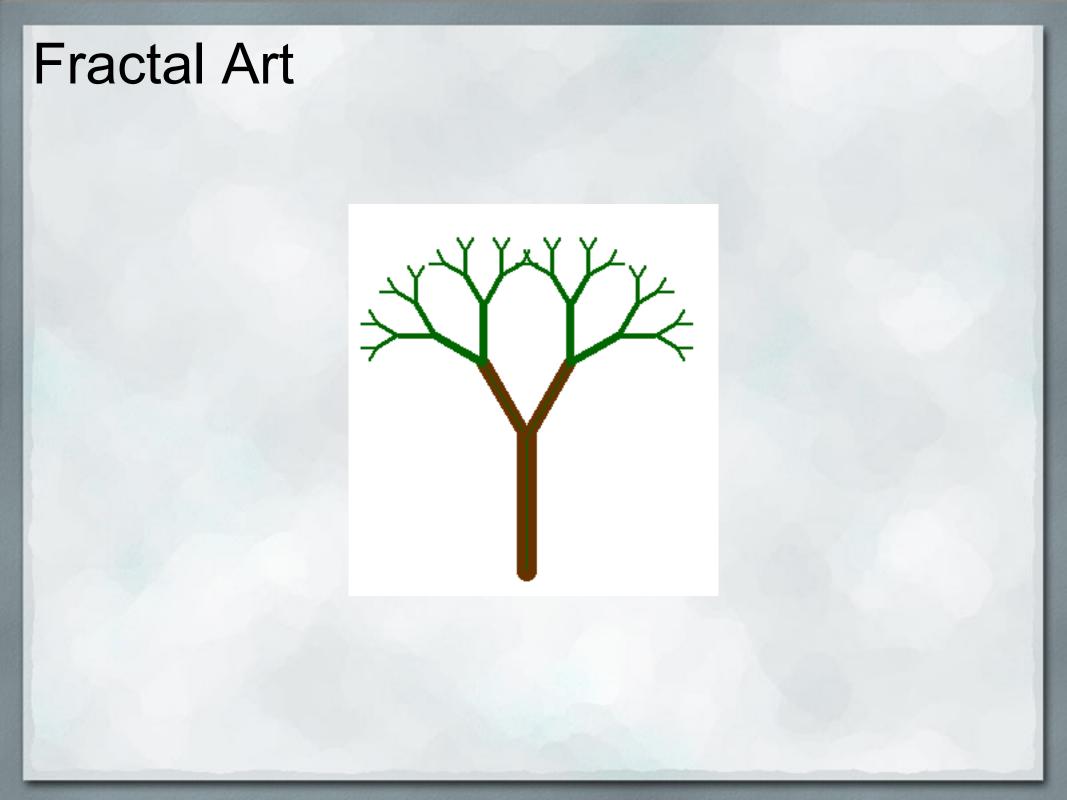

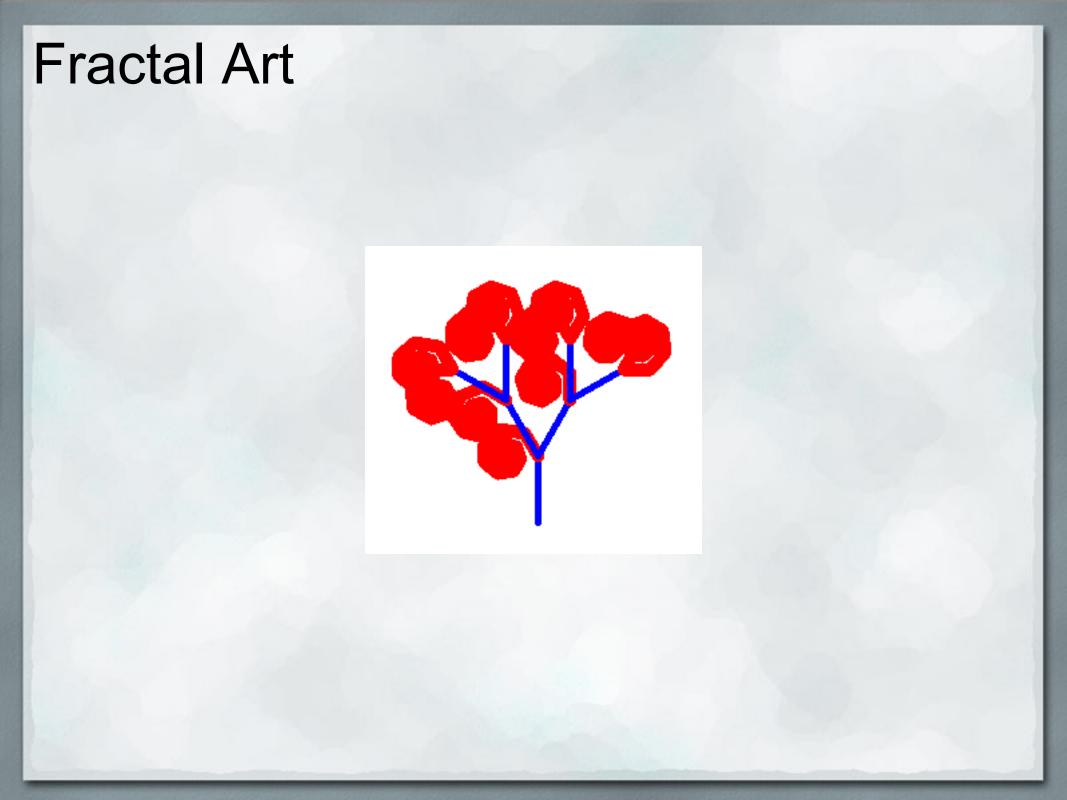

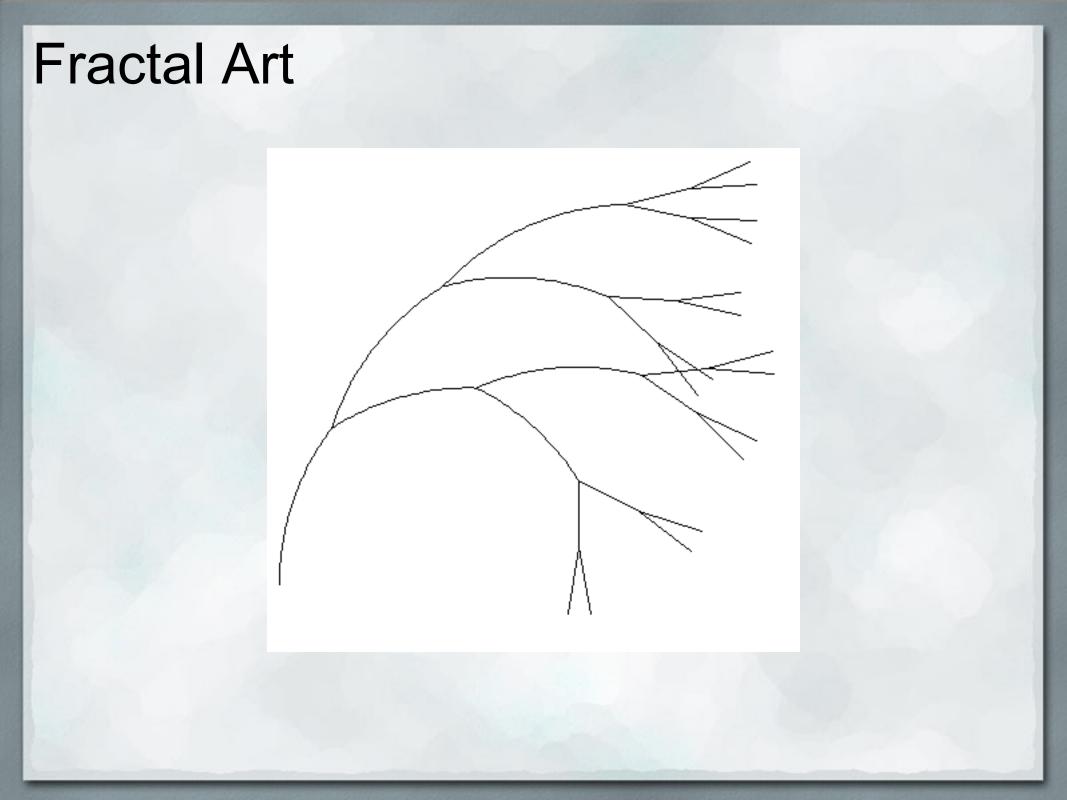

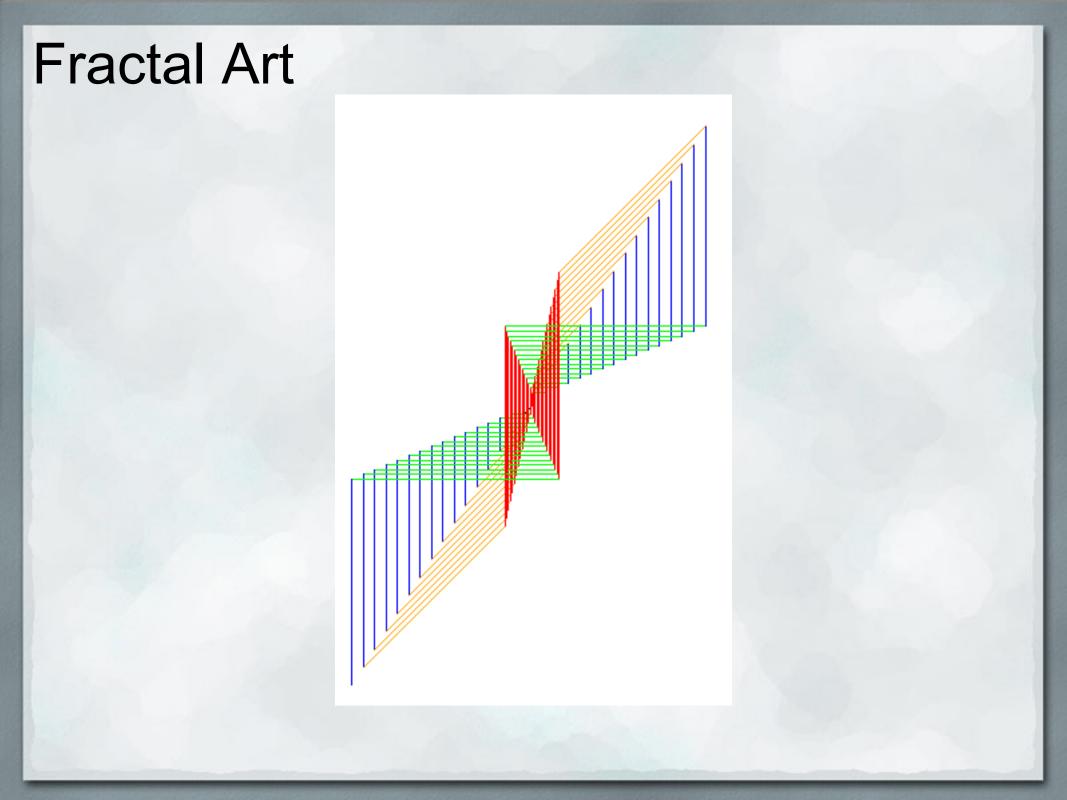

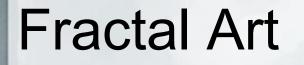

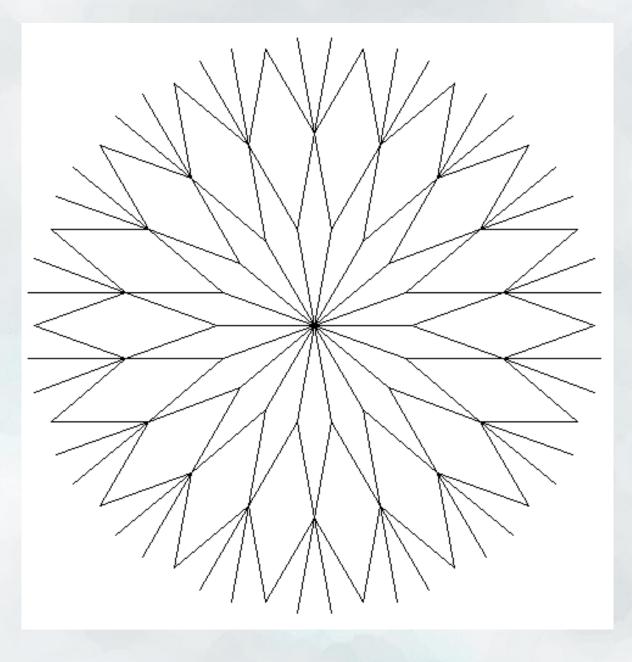

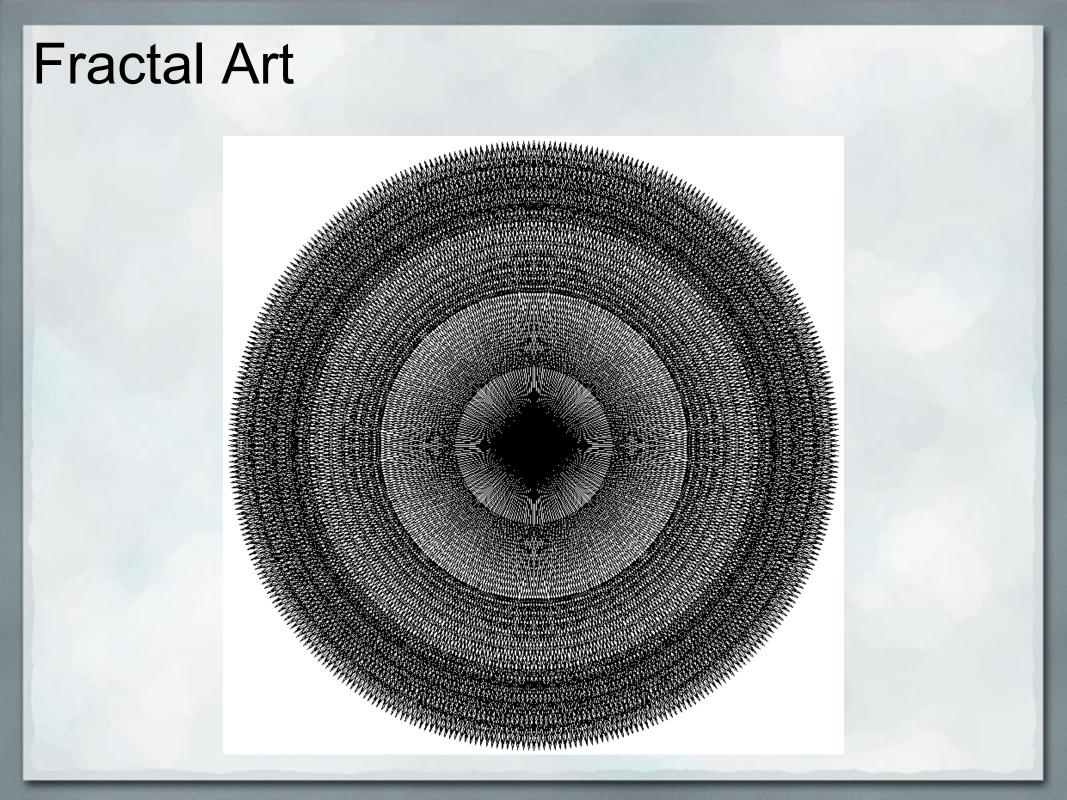

## **Fractal Art**

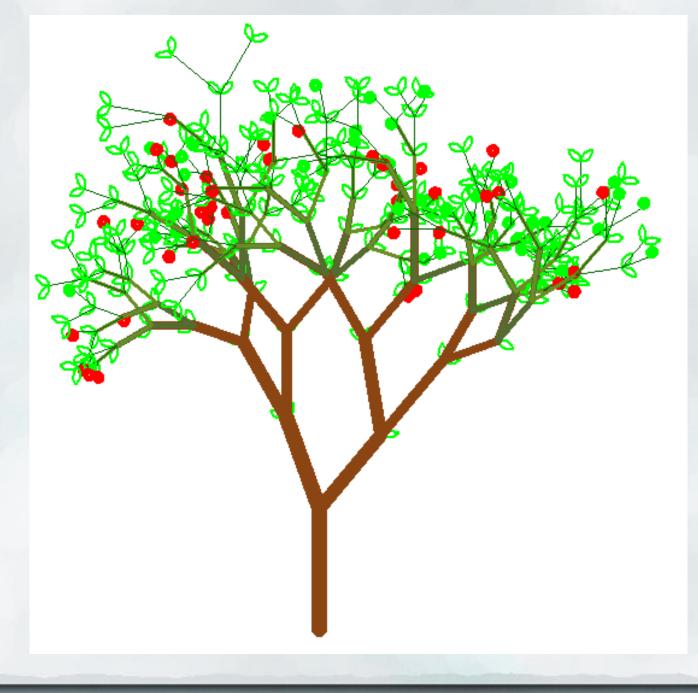

### **Random Paper Generator**

<u>http://pdos.csail.mit.edu/scigen/</u>

Generates random academic computer science papers

 Randomly generated graphs
 Randomly generated tables
 Randomly generated citations

2005 paper accepted to conference

### This week's project

- Write a text generator
- Using same general methods as SCIgen

   A little less coherent
   But still cool
- We have many of the tools we need already • We'll pick up more as the week progresses

How do we generate random text?
 Start by generating a single sentence

Find a word that could start a sentence
 Out it at the beginning

Find words which could come after that word
 O Pick one to continue the sentence

Repeat until you've formed a sentence
 Now do it again!

How do we know which words come after other words?
 Need a reference corpus

fuzzy wuzzy was a bear. fuzzy wuzzy had no hair. fuzzy wuzzy wasn't very fuzzy was he.

• For each word in corpus, see what words come afterwards

fuzzy wuzzy was a bear. fuzzy wuzzy had no hair. fuzzy wuzzy wasn't very fuzzy was he.

For each word in corpus, see what words come afterwards

fuzzy wuzzy was a bear. fuzzy wuzzy had no hair. fuzzy wuzzy wasn't very fuzzy was he.

For each word in corpus, see what words come afterwards

fuzzy wuzzy was a bear. fuzzy wuzzy had no hair. fuzzy wuzzy wasn't very fuzzy was he.

fuzzy  $\rightarrow$  [wuzzy, wuzzy, wuzzy, was]

For each word in corpus, see what words come afterwards

```
fuzzy \rightarrow [wuzzy, wuzzy, wuzzy, was]
wuzzy \rightarrow [was, had, wasn't]
was \rightarrow [a, he]
a \rightarrow [bear]
bear \rightarrow [.]
had \rightarrow [ no ]
no \rightarrow [hair]
hair \rightarrow [.]
wasn't \rightarrow [very]
very \rightarrow [fuzzy]
he \rightarrow [.]
```

Given a word, we can look up which words come next
 And pick one of them randomly

How do we know where to start/stop?

Treat the '.' character as a special kind of word
 Any word following a '.' can start a sentence
 Reaching a period ends a sentence

- This is a large problem • Where do we start?
- Break it down into pieces

   What components do we need?
   What do we need to be able to do?

### One possible problem breakdown

- Read in corpus text from file as string
- Break string into list of words
- Process word list to separate out periods
- Produce markov dictionary from processed word list
- Produce single sentence from markov dictionary
- Generate text by producing as many sentences as desired

### Back to Lists

We saw lists briefly last week
 Lets take a closer look

Lists are sequences of values

 [1, 2, 3]
 ["apple", "banana", "carrot"]
 [True, 'B', 3]

### Back to Lists

Lists are mutable
 We can change them

>>> L = [ 1, 2, 3 ] >>> L[ 0 ] = 99 >>> L [ 99, 2, 3]

• What happens if we try this with a string?

### Back to Lists

Modifying a list is not the same as performing reassignment

The variable still points to the same object
 But that object has changed!

```
>>> L1 = [ 1, 2, 3 ]
>>> L2 = L1
>>> L2[ 0 ] = 99
>>> L1
[ 99, 2, 3 ]
```

### Method to the Madness

Objects have built-in functions just for themselves
 Methods

Dot notation

We saw a few in assignment 4

 'a'.isupper()
 'a'.isdigit()

There are many more built-in string methods

 "This string contains multiple words".split()
 "This string has too much whitespace ".strip()